# <span id="page-0-0"></span>**Area**

#### **Description**

```
An Area object represents a rectangular set of cells.
```

```
[DefaultMember("Item")]
 public sealed class Area
  C#
  vb.net
```

```
<DefaultMember("Item")> _
 Public NotInheritable Class Area
```
### **Remarks**

To create an Area object, call [Worksheet.CreateArea](https://wiki.softartisans.com/display/EW8/Worksheet.CreateArea)

## **Examples**

**C#**

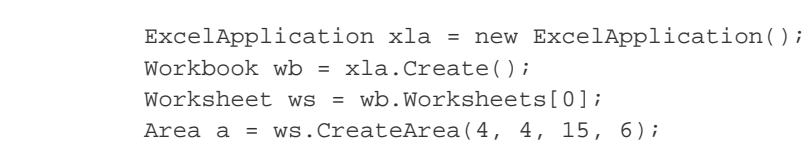

**vb.net**

```
 Dim xla As New ExcelApplication()
 Dim wb As Workbook = xla.Create()
Dim ws As Worksheet = wb(0) Dim a As Area = ws.CreateArea(4, 4, 15, 6)
```
#### **Properties**

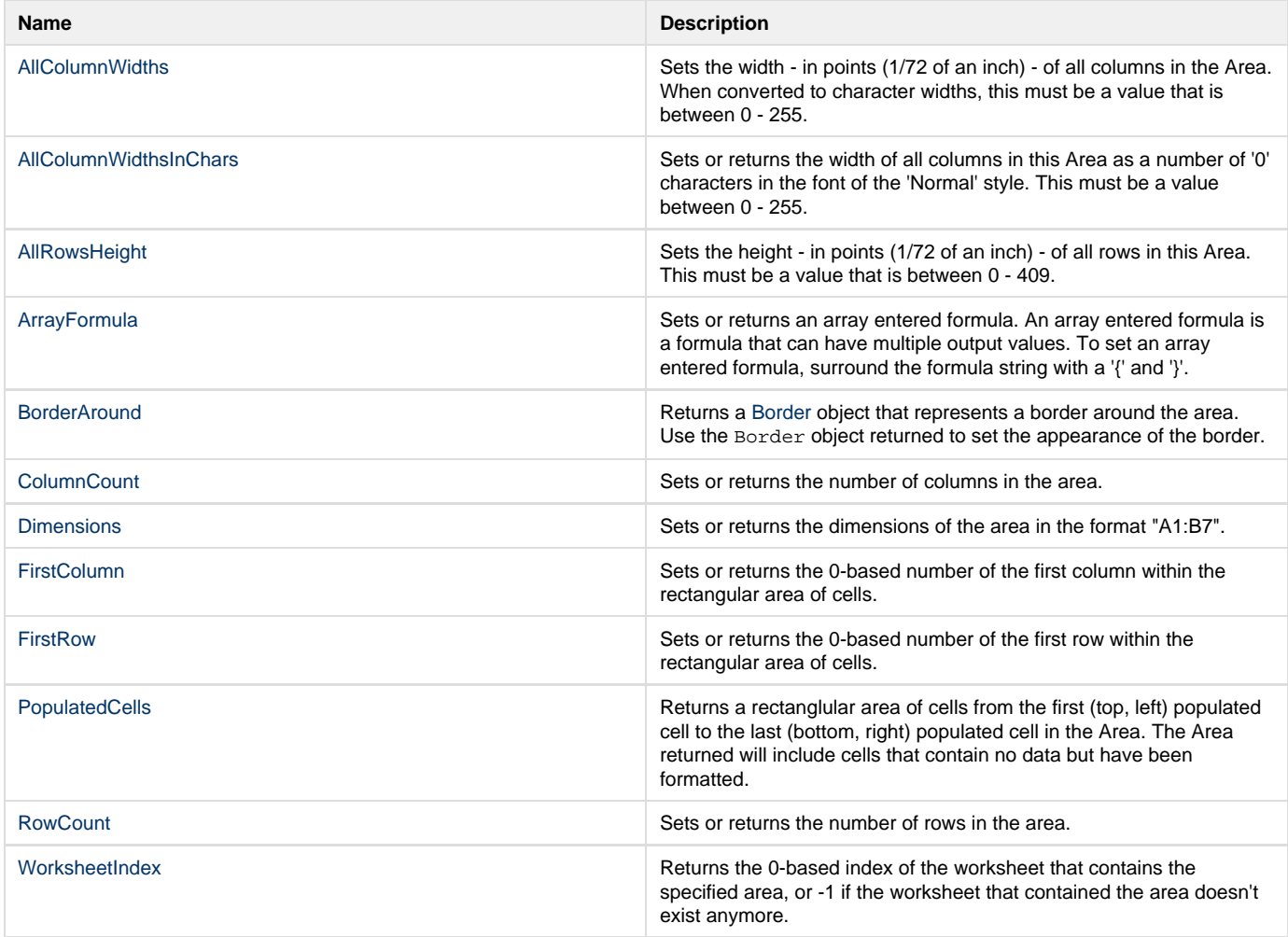

#### **Indexers**

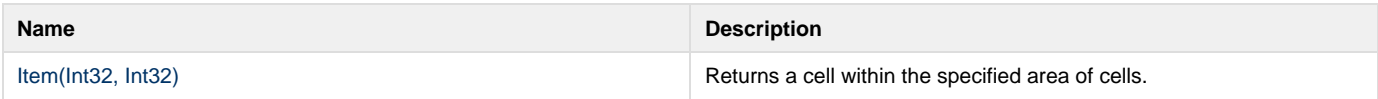

#### **Methods**

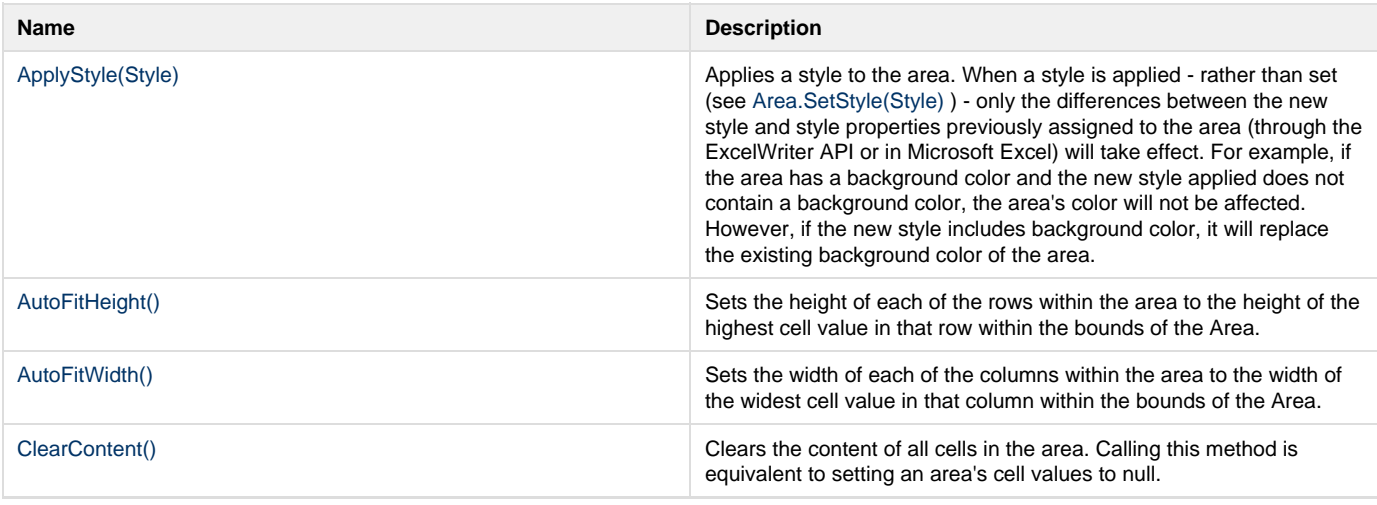

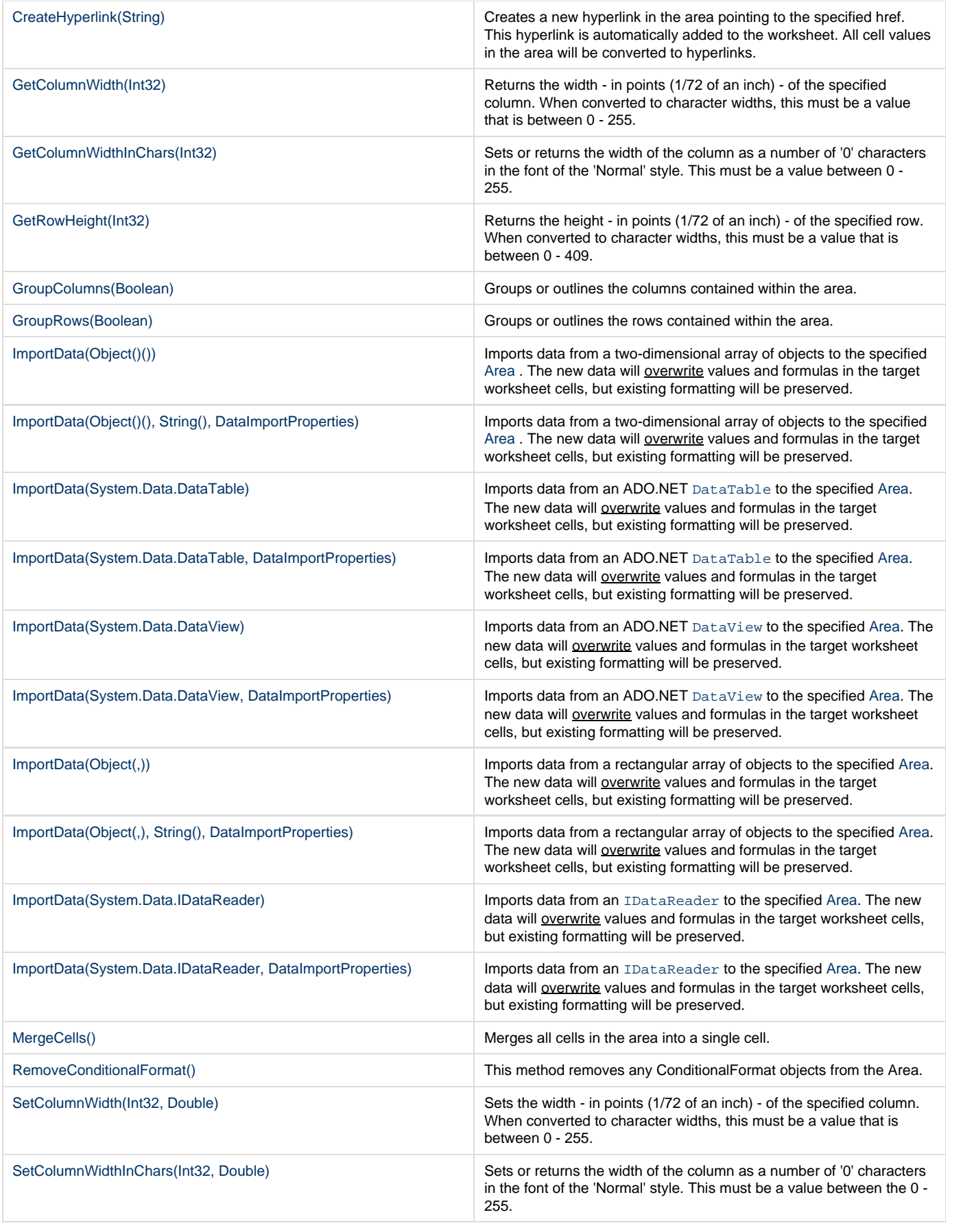

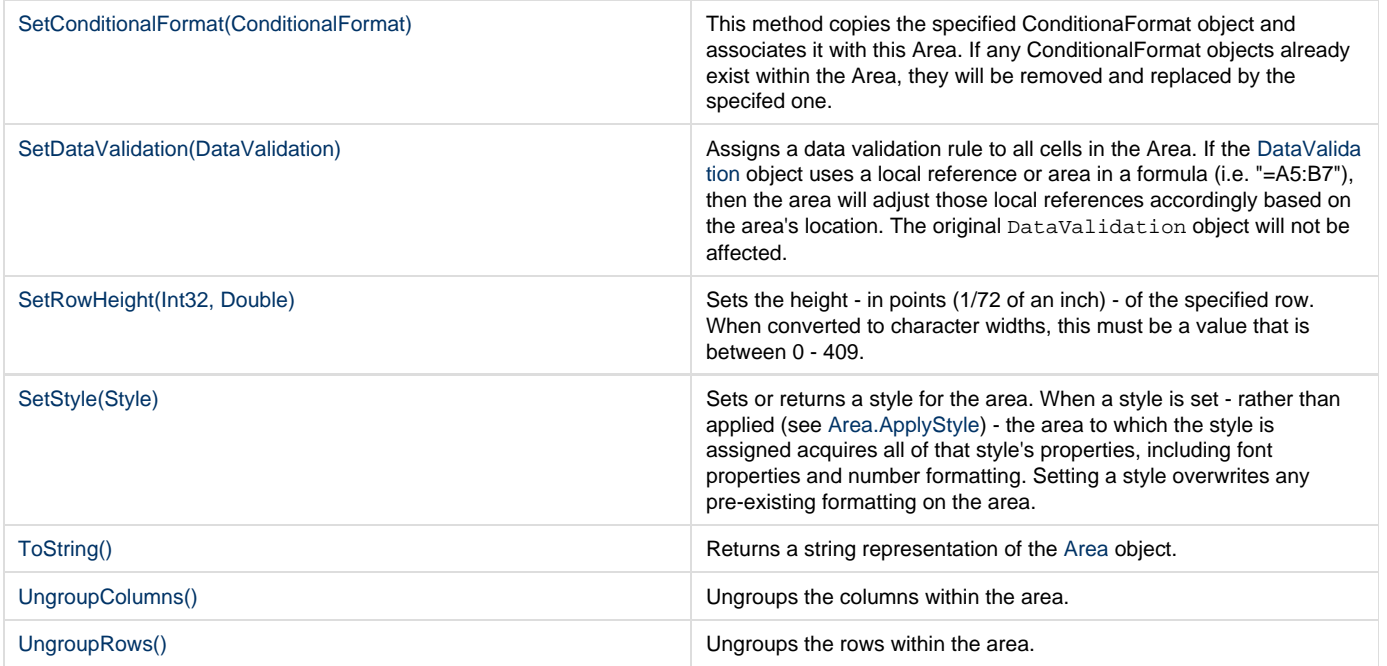

#### **Extension Methods**

**Introduced in build 7.5**

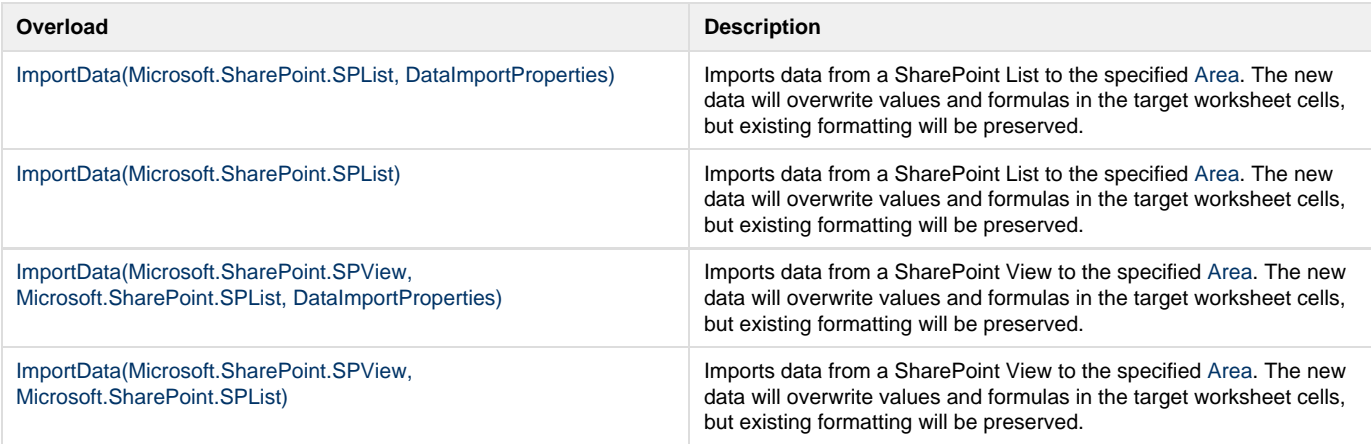